## **Bownload**

## [New BIM 360 Glue 2015](http://urluss.com/164un3)

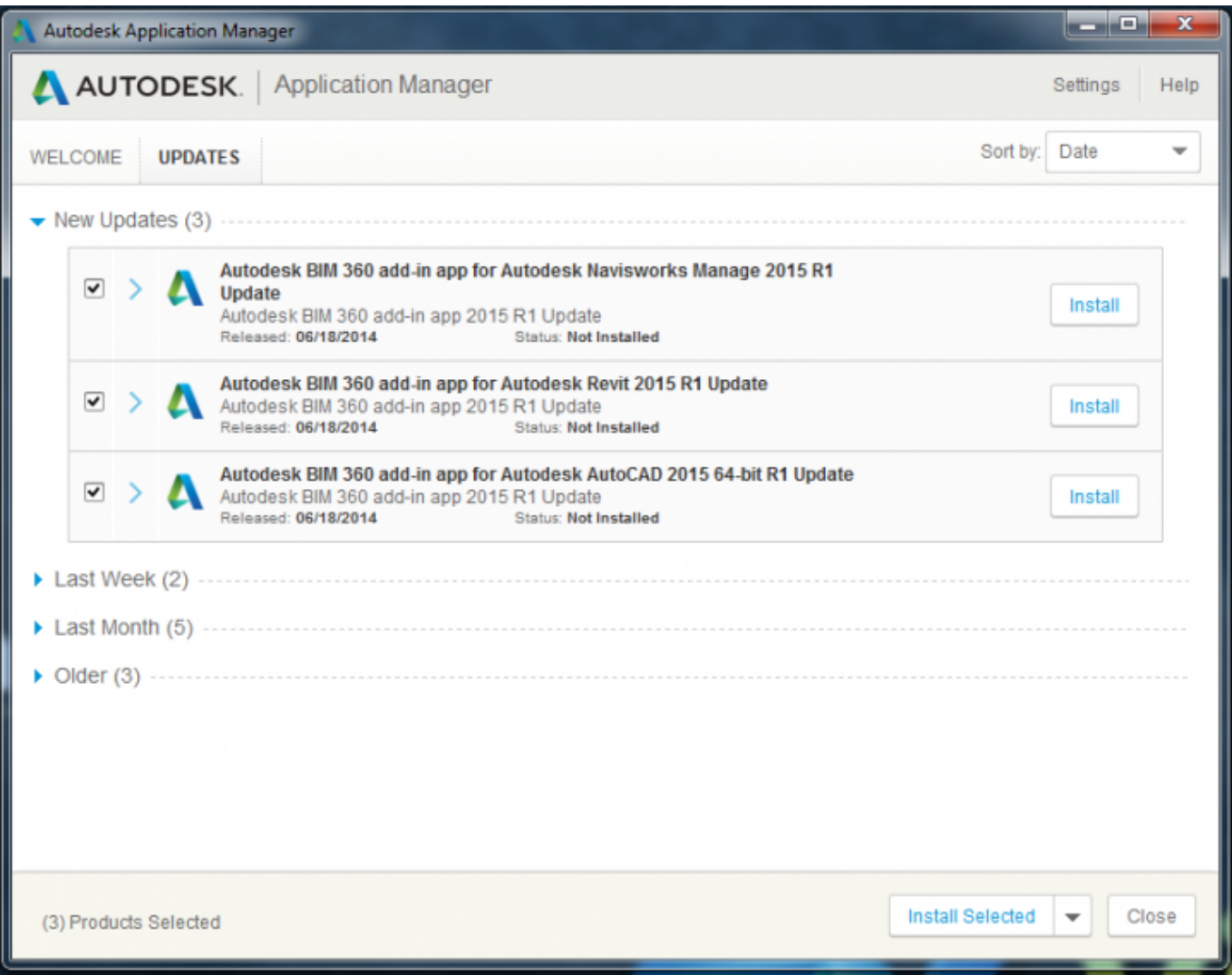

[New BIM 360 Glue 2015](http://urluss.com/164un3)

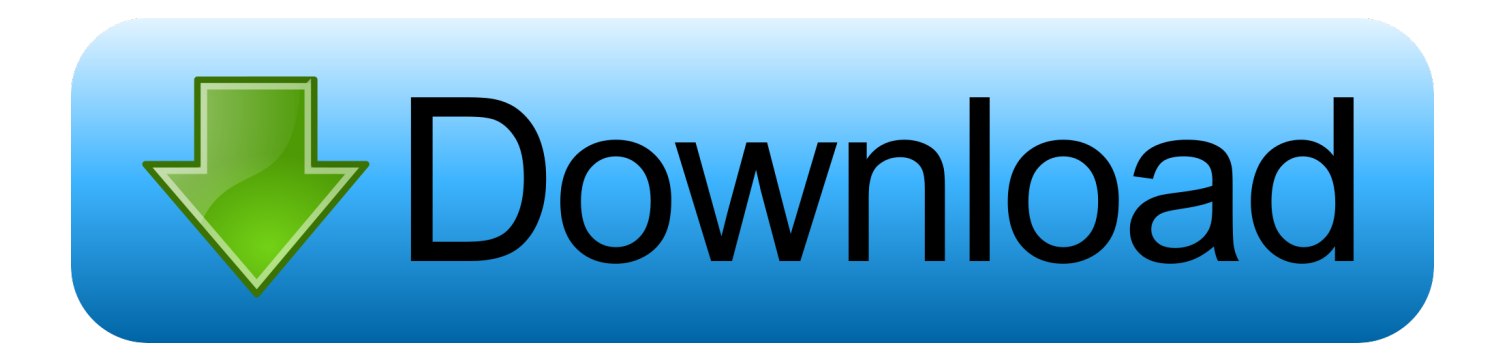

Autodesk BIM 360 transforms the way construction data is connected, managed and ... New York Construction Contractors and Owners Forum ... Autodesk University 2015 innovations main stage witnessed some incredible ... BIM 360 Glue and REST APIs are becoming very popular among our partners .... Jump to Sneak Peek at the New Autodesk 360 Viewer - ... first sneak peek at the new Autodesk 360 viewer. This is very exciting stuff! Here is a Revit model of the Autodesk Waltham office ... Posted on May 28, 2014 at 11:00 in BIM, Glue, JavaScript, ... NET · 360 · 2010 · 2011 · 2012 · 2013 · 2014 · 2015 · 2016 · 2017 .... [7] By Aaron Lu BIM 360 Glue API Before developin. ... "adn", "created date": "2015-03-19 03:26:51", "modify\_date": "2015-04-01 ... ToUniversalTime() \$timestamp=[int](New-TimeSpan -Start \$oriDate -End \$nowDate) .. Posts about BIM 360 Glue written by Thomas J. Kemp and April Perkins. ... The Sky's the Limit with Autodesk 2015 Software. You've waited .... Clash detection and resolution in BIM 360 Glue ... service will be never 'complete' as there will always be new capabilities added to BIM 360, .... BIM-based modelling and data enrichment of classical architectural buildings. ... at: www.autodesk.com/products/bim-360-glue/features [Accessed 30 July 2015].. Autodesk BIM 360 Coordinate accelerates project delivery for contractors by enabling the office to easily coordinate and connect while empowering the field to .... This error below happens after you have installed the BIM 360 add-in for Revit. ... Posted by Cherisse Biddulph on 07/21/2015 at 12:14 PM in Autodesk Revit, .... BIM 360 (Glue and Field) 2015 The Complete Guide (Flexible). BIM 360 construction management software enables almost anytime, anywhere .... Use these add-ins to connect to the BIM 360 Glue cloud and access your ... Note: If you installed a 2015 to 2017 product, the BIM 360 Glue .... Also, there are new addins available today (11 May 2015): ... More at: To Install BIM 360 Add-Ins | BIM 360 Glue | Autodesk Knowledge .... We encourage you to try our new BIM 360 platform for project delivery and construction management. The new platform offers data management and .... I am trying to sell the benefits of Glue to the people who control the ... What's New? ... BIM 360 Glue has 3 modules: Model Coordination, Document Management, and Project Home. ... Last Post: February 3rd, 2015, 11:53 AM .... BIM360 – Connect the Docs – Overview – Packages – Platform and Subscriptions ... to Revit 2015 API Programming DevDay Online – BIM 360 Glue ... at the New Autodesk 360 Viewer Revit SDK Update Release 2 The Revit .... 8/27/2015. BIM 360 Glue is the "glue" you need to connect your entire project team: everyone on the job, on the road, and in the office. ... He'll show how to create new projects, glue models from other CAD software such as AutoCAD and Revit .... As we know, the data that BIM encompasses is massive. ... 02/17/2015. BIM 360 Glue – New 2D Map Feature for Intuitive Location Navigation.. BIM 360 Glue allows you to access & explore multidisciplinary models online or offline, review intelligent object properties, & take simple measurements today!. Opt for Autodesk BIM 360 Glue and access all project information anytime you want and anywhere you go… ... Dec 18, 2015 · 3 min read ... A new clash gets automatically created in this software, with the upload of an existing model and .... March 27, 2015. The latest BIM 360 Glue update includes new versions of the BIM 360 Glue Desktop, Web, Mobile, and Add-in apps for .... 3 - XIX Congresso da Sociedade Ibero-americana de Gráfica Digital 2015 ... project by identifying new possibilities to interact with these models using tablets and a free ... 2015. Disponível em: http://www.autodesk.com/products/bim-360-glue. a49d837719